# **CONTENT S I N DETAIL**

# **ACKNOWLEDGMENT**

# **S xvii**

### **INTRODUCTION N xix**

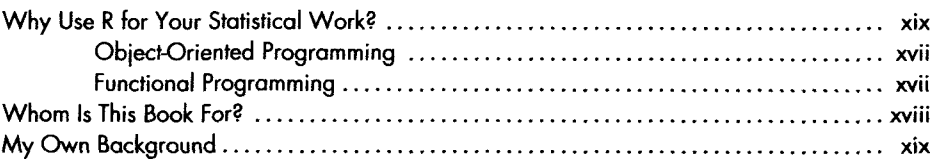

# **1**  GETTING STARTE

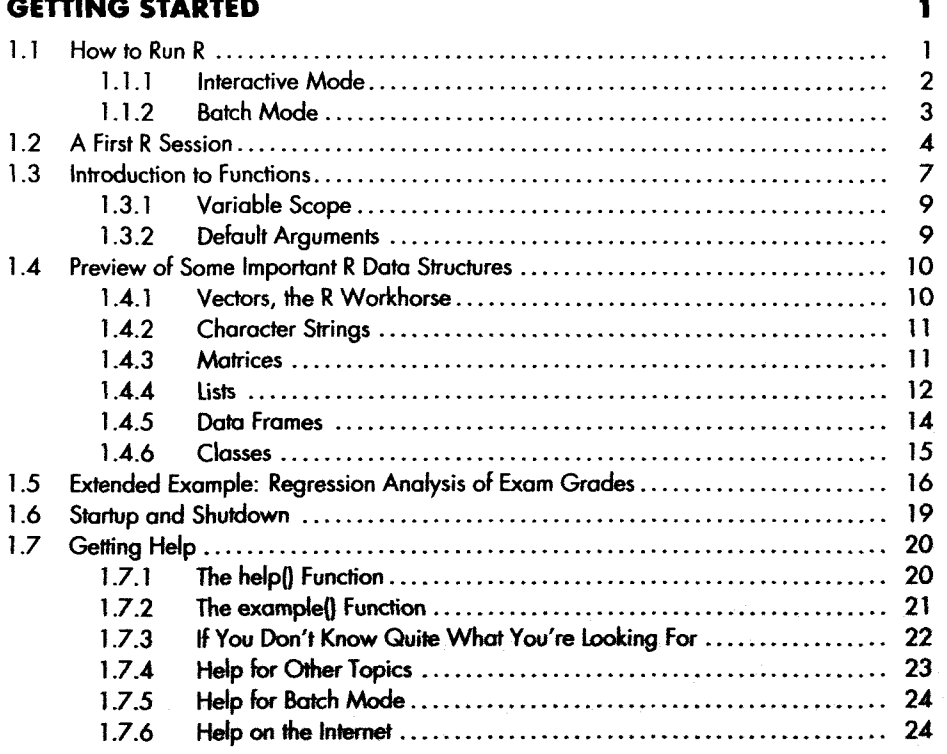

# **2 VECTORS**

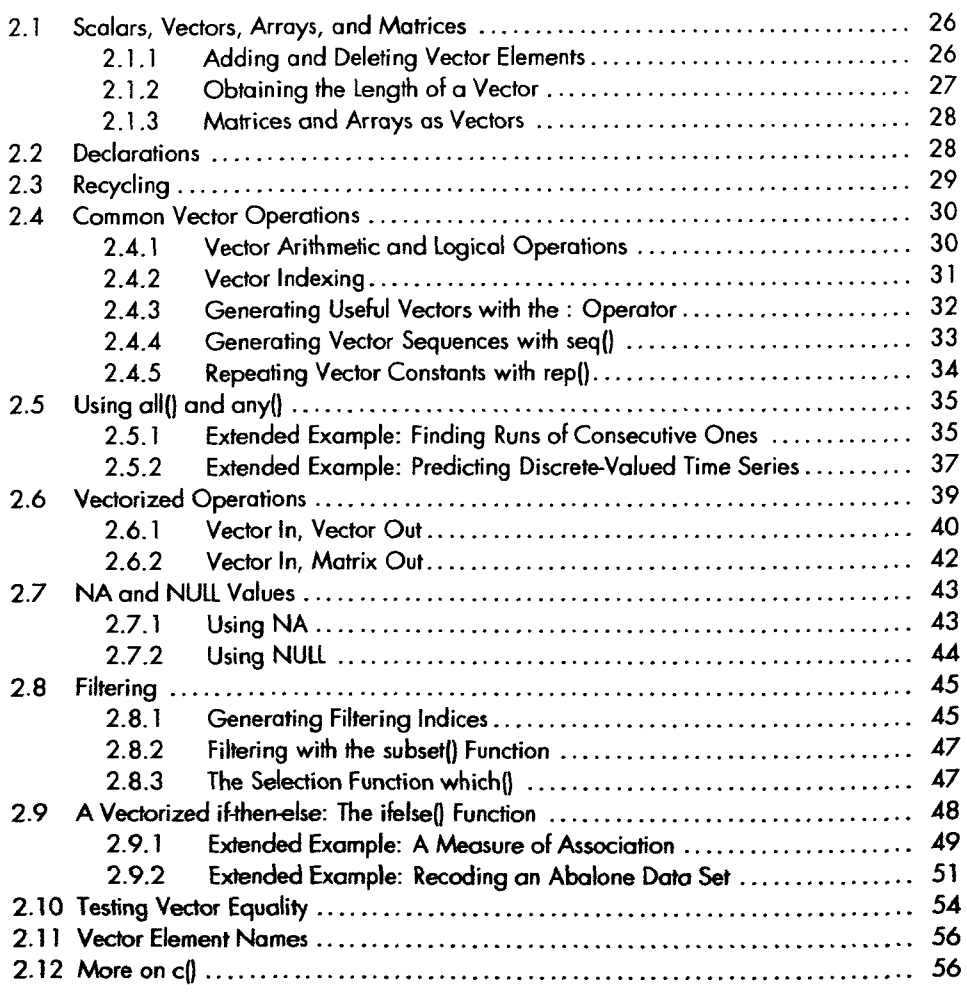

# **3 MATRICES AND ARRAYS** 59

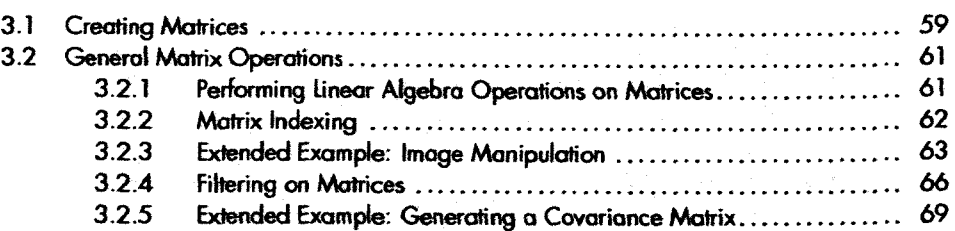

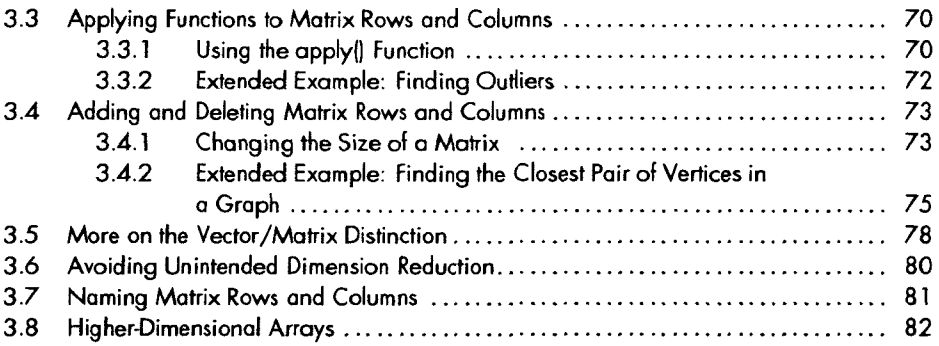

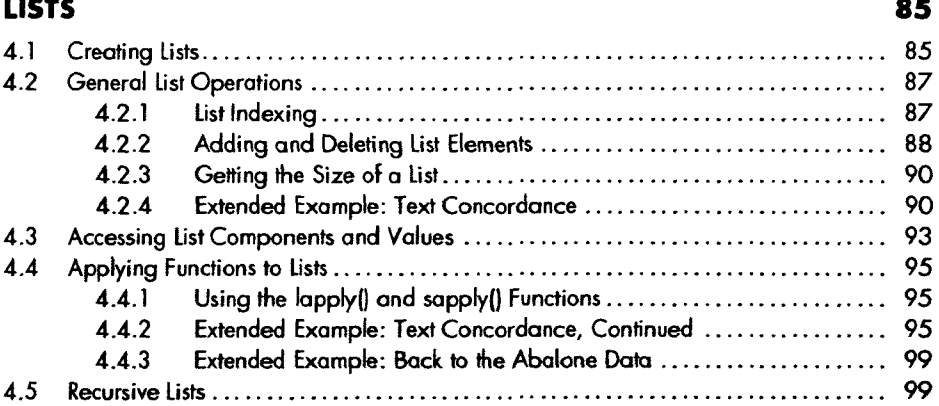

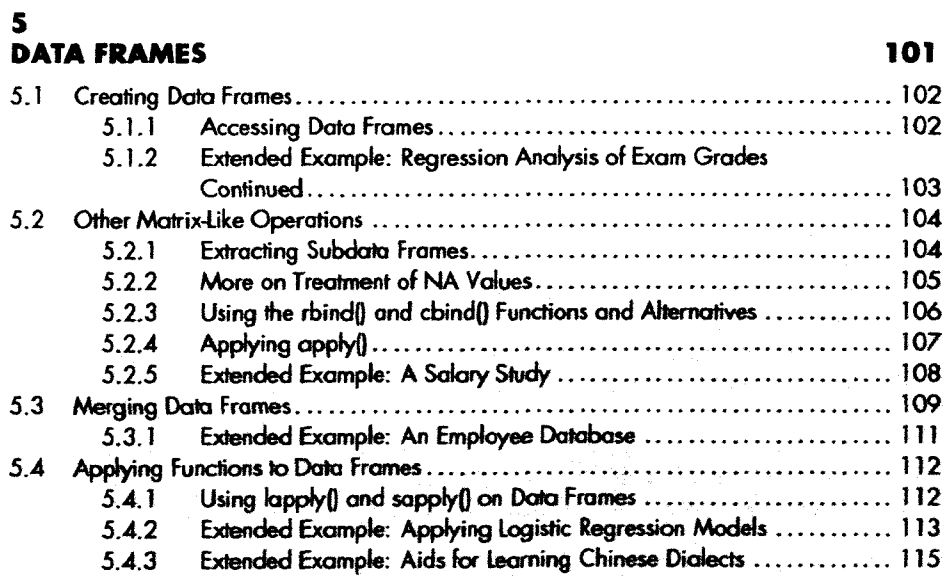

# **6 FACTORS AND TABLES**

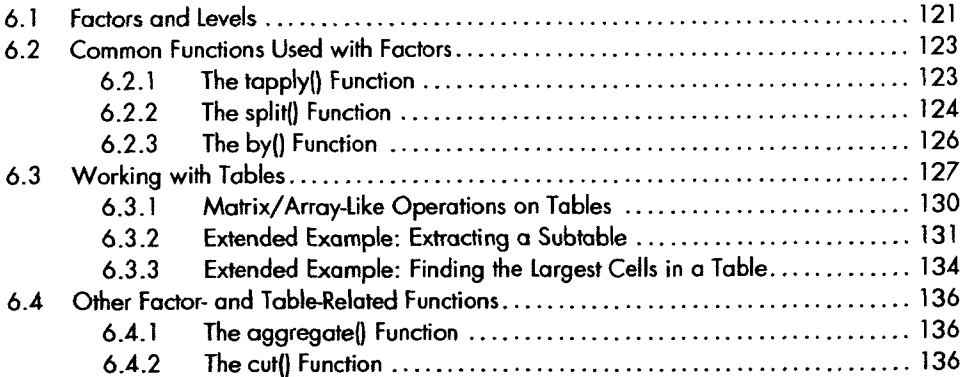

# **7**

# **R PROGRAMMING STRUCTURES**

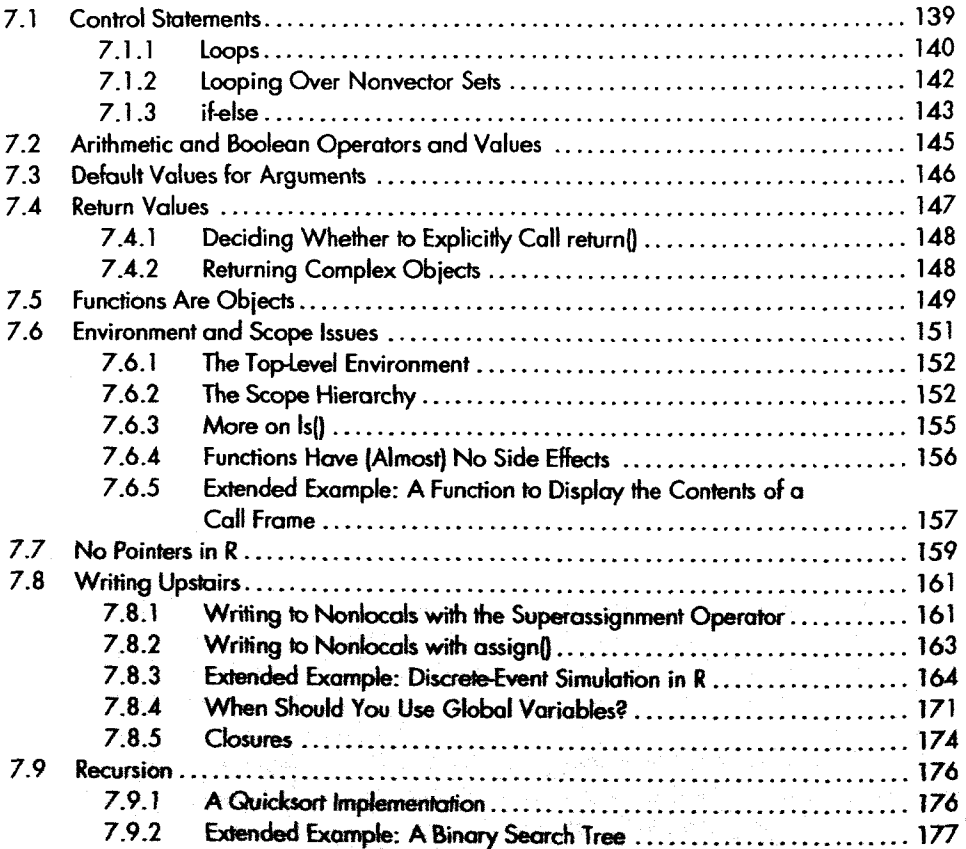

## 121

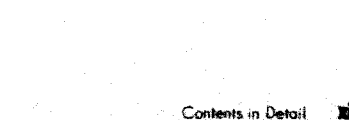

# **OBJECT-ORIENTED PROGRAMMING** 207 9.1 S3Cbsses 208

 S3 Generic Functions 208 9.1.2 Example: OOP in the Im(I Linear Model Function ..................... 208 9.1.3 Finding the Implementations of Generic Methods............................. 210 9.1.4 S3 Classes 212 Using 214

# Math Functions

# **DOING MATH AND SIMULATIONS IN R**

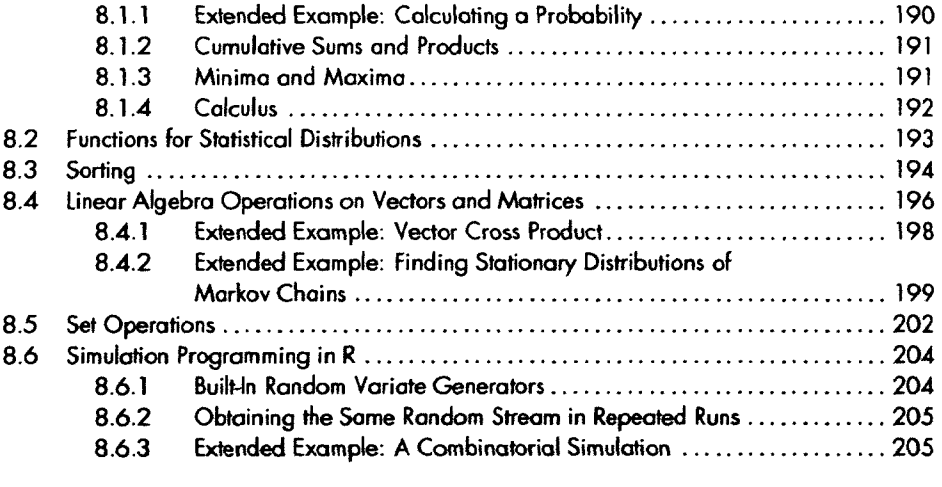

# **8**

**9** 

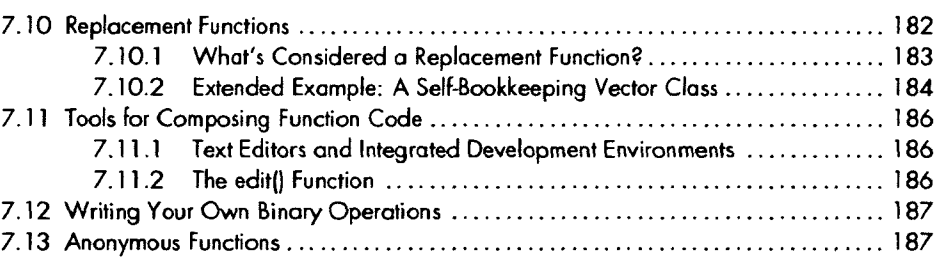

Matrices 214 9.1.7 Extended Example: A Procedure for Polynomial Regression ......... 219 9.2 S4Classes 222 9.2.1 Writing S4 Classes 223 **9.2.2 Implementing a Generic Function on an S4 Class 225**  9.3 S4 226

9.1.6 Extended Example: A Class for Storing Upper-Triangular

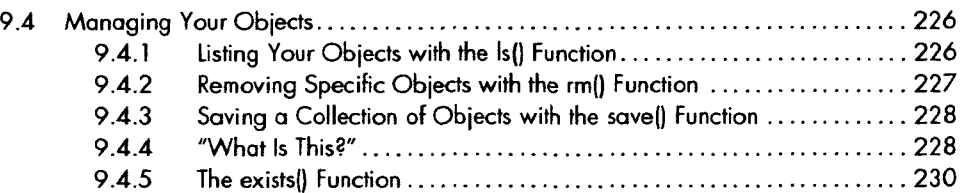

# **10<br>INPUT/OUTPUT**

### **23 1**

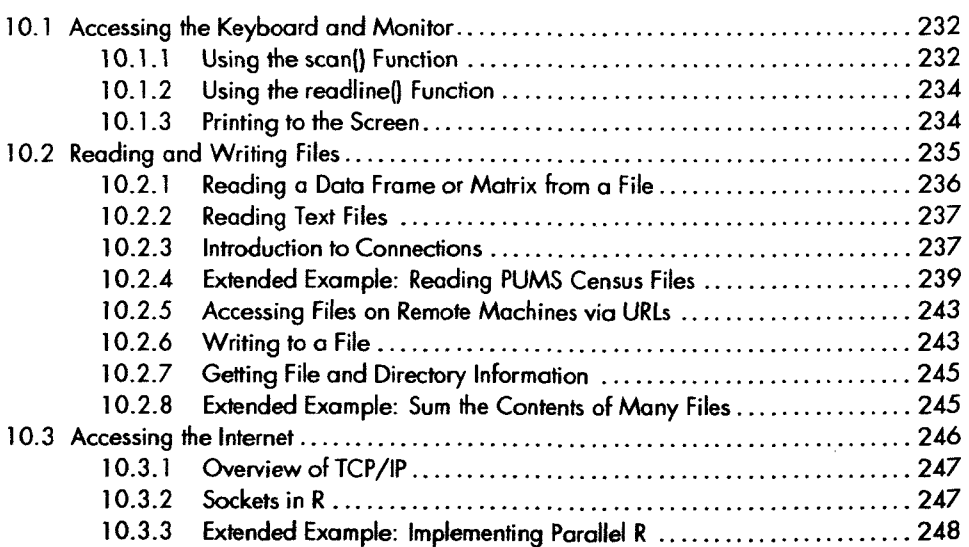

# **11 STRING MANIPULATION** 251

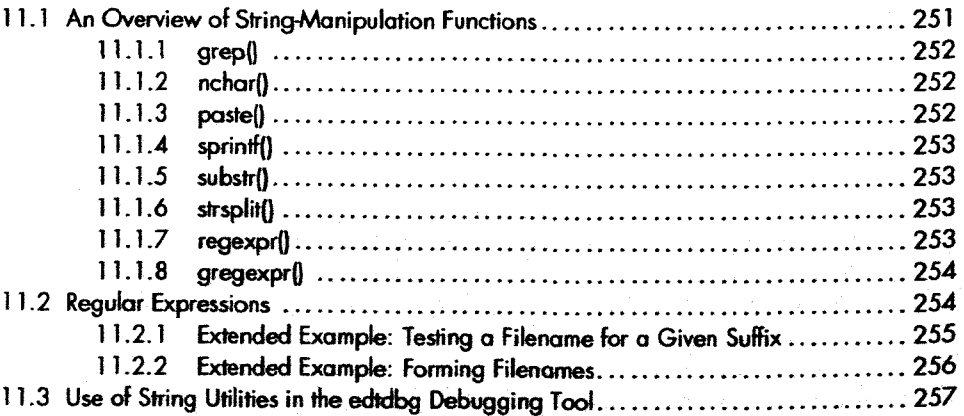

# **12 GRAPHICS 26 1**

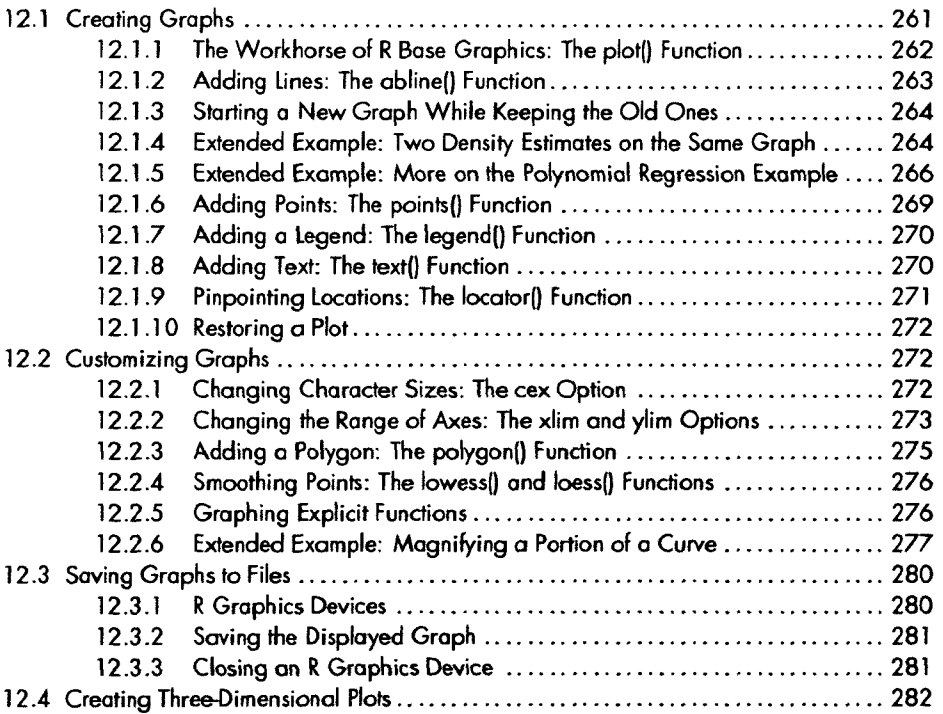

### **13 DEBUGGING 285**

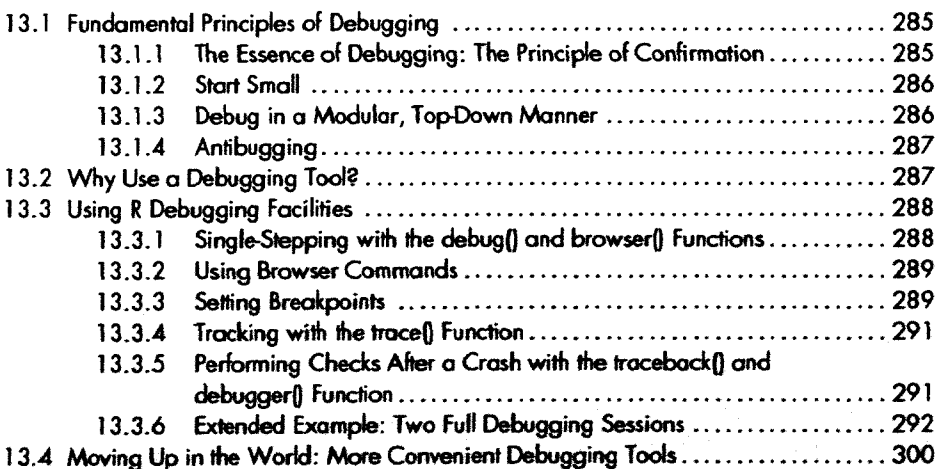

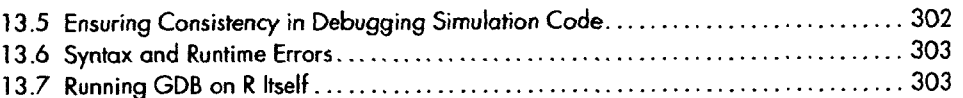

# **1 4**

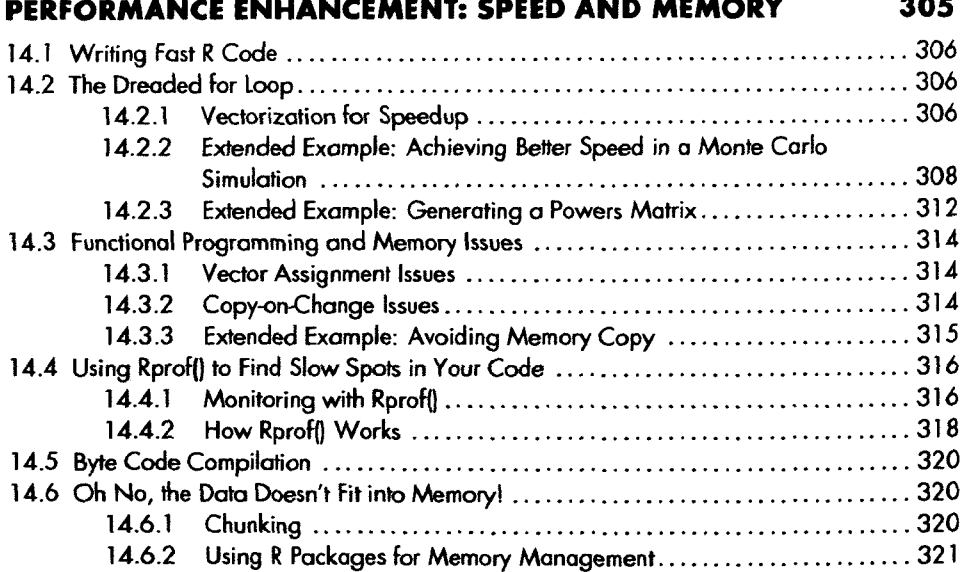

# **1 5 INTERFACING R TO OTHER LANGUAGES** 323

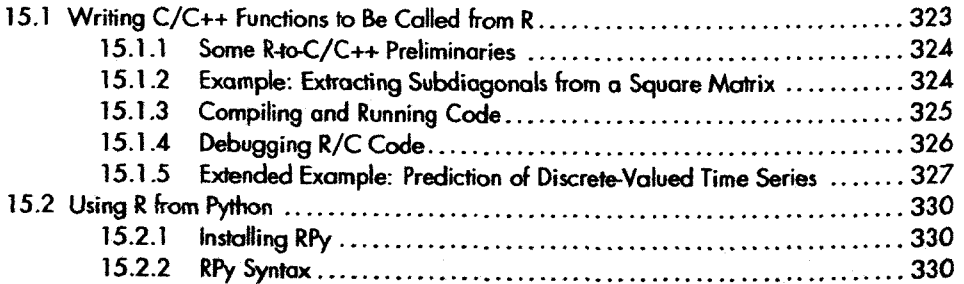

### **16 PARALLEL R** 333 **333**

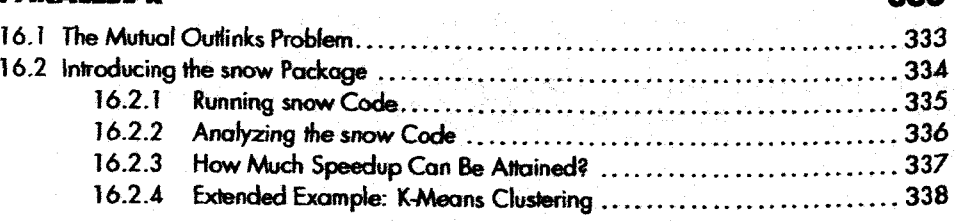

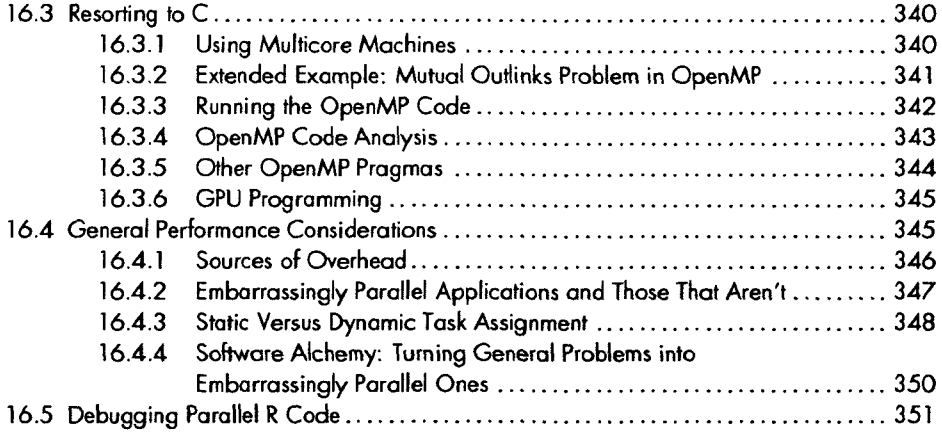

# **A**

# **INSTALLING R** 353

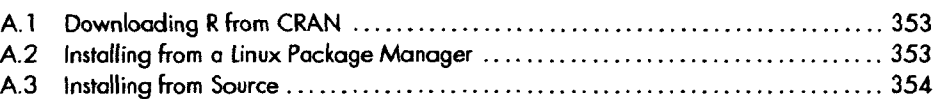

# **B**

# **INSTALLING AND USING PACKAGES** 355

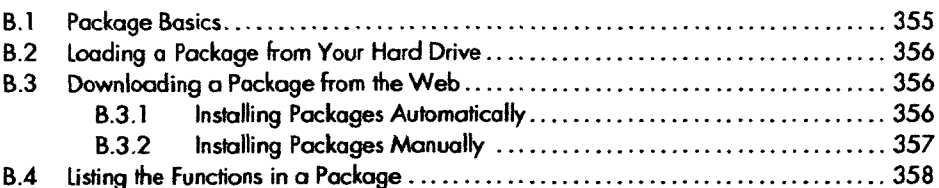